# Årsredovisning 2023 Bostadsrättsföreningen Haga Nova

769630-4547

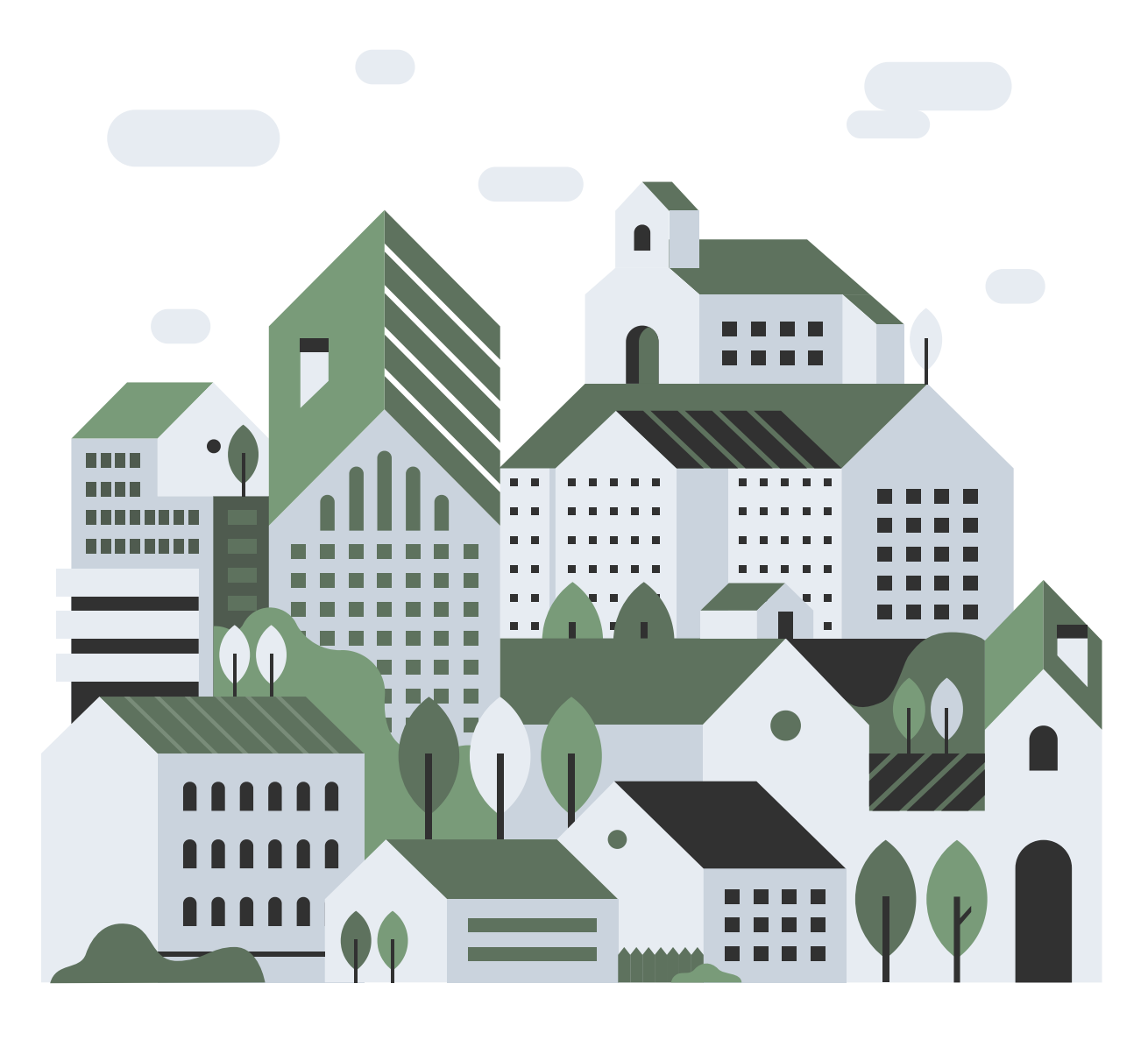

# **Zienabo**

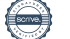

# Välkommen till årsredovisningen för Bostadsrättsföreningen Haga Nova

Styrelsen upprättar härmed följande årsredovisning för räkenskapsåret 2023-01-01 - 2023-12-31.

Om inte annat särskilt anges redovisas alla belopp i tusental kronor (TSEK).

# Innehåll

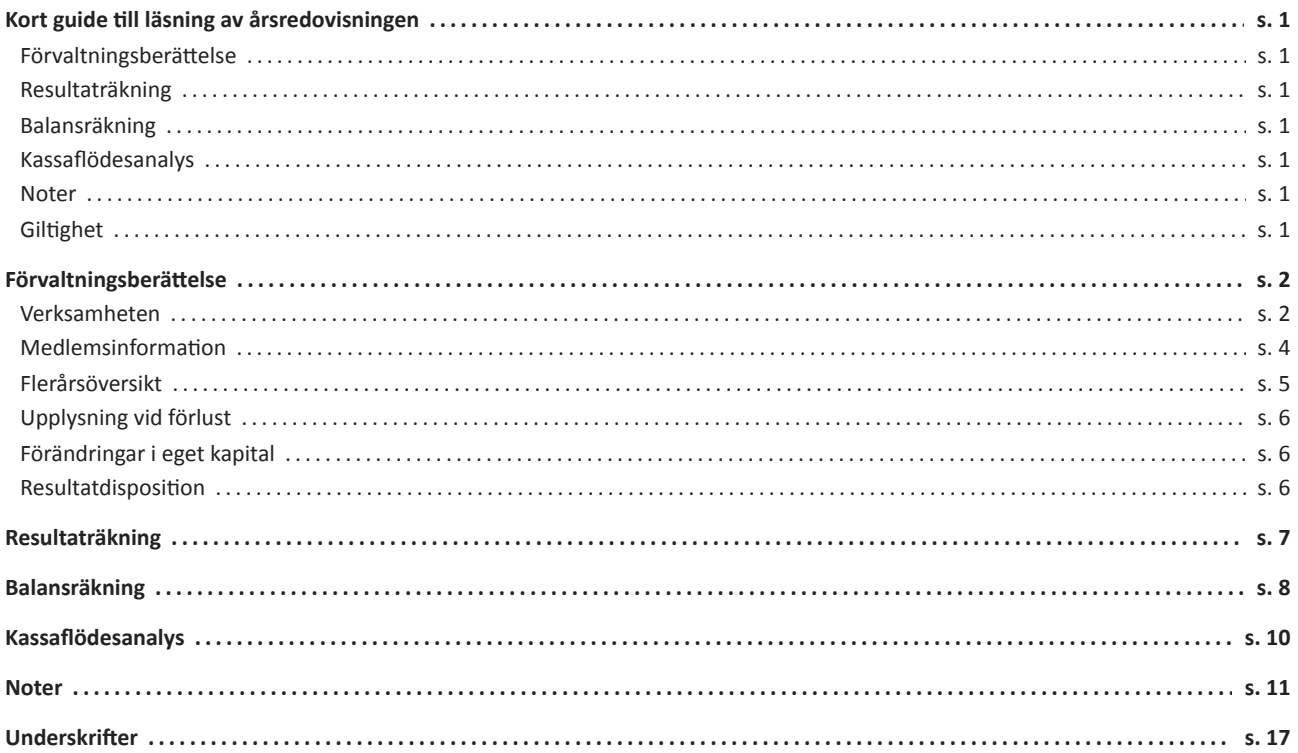

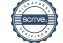

# Kort guide till läsning av årsredovisningen

# Förvaltningsberättelse

Förvaltningsberättelsen innehåller bland annat en allmän beskrivning av bostadsrättsföreningen och fastigheten. Du hittar också styrelsens beskrivning med viktig information från det gångna räkenskapsåret samt ett förslag på hur årets vinst eller förlust ska behandlas, som föreningsstämman beslutar om. En viktig uppgift som ska framgå i förvaltningsberättelsen är om bostadsrättsföreningen är äkta eller oäkta eftersom det senare medför skattekonsekvenser för den som äger en bostadsrätt.

# Resultaträkning

I resultaträkningen kan du se om föreningen har gått med vinst eller förlust under räkenskapsåret. Du kan också se var föreningens intäkter kommit ifrån, och vad som har kostat pengar. Avskrivningar innebär att man inte bokför hela kostnaden på en gång, utan fördelar den över en längre tidsperiod. Avskrivningar innebär alltså inte något utflöde av pengar. Många nybildade föreningar gör stora underskott i resultaträkningen varje år vilket vanligtvis beror på att avskrivningarna från köpet av fastigheten är så höga.

# Balansräkning

Balansräkningen är en spegling av föreningens ekonomiska ställning vid en viss tidpunkt. I en årsredovisning är det alltid räkenskapsårets sista dag. I balansräkningen kan du se föreningens tillgångar, skulder och egna kapital. I en bostadsrättsförening består eget kapital oftast av insatser (och ibland upplåtelseavgifter), underhållsfond och ackumulerade ("balanserade") vinster eller förluster. I en balansräkning är alltid tillgångarna exakt lika stora som summan av skulderna och det egna kapitalet. Det är det som är "balansen" i balansräkning.

# Kassaflödesanalys

Kassaflödet är bostadsrättsföreningens in- och utbetalningar under en viss period. Många gånger säger kassaflödesanalysen mer än resultaträkningen. Här kan man utläsa hur mycket föreningens likviditet (pengar i kassan) har ökat eller minskat under året, och vilka delar av verksamheten pengarna kommer ifrån/har gått till.

# Noter

I vissa fall räcker inte informationen om de olika posterna i resultat- och balansräkningen till för att förklara vad siffrorna innebär. För att du som läser årsredovisningen ska få mer information finns noter som är mer specifika förklaringar till resultat- och balansräkning. Om det finns en siffra bredvid en rad i resultat- eller balansräkningen betyder det att det finns en not för den posten. Här kan man till exempel få information om investeringar som gjorts under året och en mer detaljerad beskrivning över lånen, hur stora de är, vilken ränta de har och när det är dags att villkorsändra dem.

# Giltighet

Årsredovisningen är styrelsens dokument. Föreningsstämman beslutar om att fastställa Resultat- och Balansräkningen, samt styrelsens förslag till resultatdisposition. I dessa delar gäller dokumentet efter det att stämman fattat beslut avseende detta.

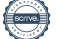

# Förvaltningsberättelse

# Verksamheten

## Allmänt om verksamheten

Föreningen har till ändamål att främja medlemmarnas ekonomiska intressen genom att i föreningens byggnader upplåta bostadslägenheter och lokaler till nyttjanderätt utan tidsbegränsning. Vidare att i förekommande fall uthyra kommersiella lokaler, parkerings- och garageplatser.

Bostadsrätt är den rätt i föreningen som medlem har på grund av upplåtelsen. Medlem som innehar bostadsrätt kallas bostadsrättshavare.

Föreningen har sitt säte i Stockholm.

## Registreringsdatum

Bostadsrättsföreningen registrerades 2015-12-18. Föreningens nuvarande ekonomiska plan registrerades 2017-06-21 och nuvarande stadgar registrerades 2023-06-20 hos Bolagsverket.

Föreningens stadgar reviderades under 2023 och registrerades hos Bolagsverket 20 juni 2023.

## Äkta förening

Föreningen är ett privatbostadsföretag enligt inkomstskattelagen (1999:1229) och utgör därmed en äkta bostadsrättsförening.

#### Moms

Föreningen är momsregistrerad.

## Fastigheten

Föreningen äger och förvaltar fastigheten nedan:

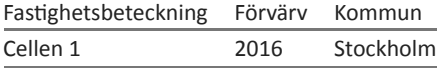

Marken innehas med äganderätt.

Fastigheten är försäkrad hos Brandkontoret.

I försäkringen ingår ansvarsförsäkring för styrelsen.

#### Byggnadsår och ytor

Värdeåret är 2018

I fastigheten finns 276 bostadslägenheter (varav 12 servicelägenheter och en servicenod), två förskolor (upplåts med bostadsrätt), åtta lokaler, två övernattningslägenheter, 63 uthyrningsbara förråd och ett garage med 189 parkeringsplatser varav 72 platser med laddstolpe och 10 är MC- platser.

Tomtens areal uppgår till 3 329 kvm, bostadsarea till 16 642 kvm, lokalarean bostadsrätt till 1 287 kvm och övriga lokalareor till 1 064 kvm.

#### Styrelsens sammansättning

Styrelsen har sedan ordinarie föreningsstämma 2023-06-07 haft följande sammansättning:

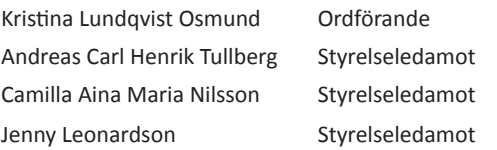

Sida 2 av 17

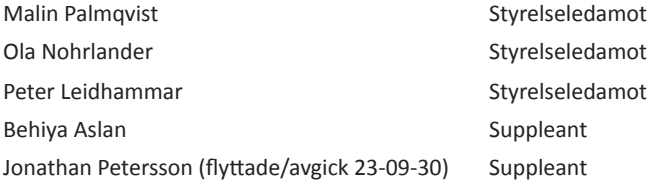

Styrelsens arvoderas enligt beslut på föreningsstämma, se not 11. Föreningen har under räkenskapsåret inte haft några anställda.

#### Valberedning

Tony Grass Lillemor Hellsjö Frida Svensson (flyttade/avgick 2023-09-30)

#### Firmateckning

Föreningens firma tecknas av två styrelseledamöter i förening.

#### Revisorer

Ingela Andersson Auktoriserad revisor

#### Sammanträden och styrelsemöten

Extra stämma hölls 2023-04-17. Beslut om nya stadgar och val av revisor.

Ordinarie föreningsstämma hölls 2023-06-07. Beslut om nya stadgar.

Styrelsen har under verksamhetsåret haft 14 protokollförda sammanträden.

#### Teknisk status

Föreningen följer en underhållsplan som upprättades 2021 och sträcker sig fram till 2051. Underhållsplanen uppdaterades 2021.

## Övrig verksamhetsinformation

*Kontrakten på föreningens lokaler (1 064 kvm) löper enligt följande:*

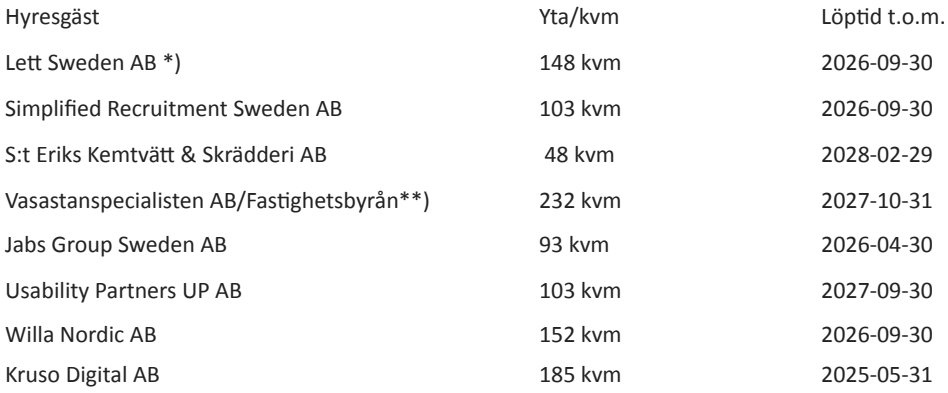

\*) Hyresavtal överlåtits till Holy Green AB per 2024-04-01. Avtalet med Holy Green AB gäller t o m 2029-03-31.

\*\*) Hyresavtalet med Vasastanspecialisten AB har överlåtits till Bergets Ro Fastighetsförmedling AB med samma villkor fr o m 2024- 06-01

Föreningen är redovisningsskyldig för mervärdesskatt för uthyrning av lokaler, debitering utav el, fjärrvärme och varmvatten samt för parkeringsplatser som hyrs ut till andra än medlemmar i föreningen.

Föreningen erhöll under 2019 investeringsmoms för lokaler till ett belopp som uppgår till 30 255 462 kr vilket var en del av finansieringsplanen för föreningens förvärv av föreningens hus. För att inte föreningen ska bli återbetalningsskyldig för del av investeringsmomsen förutsätts oförändrad frivillig skattskyldighet för lokaler under 10 år.

Under 2022 yrkade föreningen, och erhöll, ytterligare 704 136 kr i investeringsmoms för mätutrustningen för IMD debiteringen.

#### **Årsavgifter och avsättning till fond för yttre underhåll**

För att täcka föreningens utgifter för verksamheten ska varje bostadsrätt betala årsavgift. Styrelsen ska upprätta en underhållsplan och tillse att erforderliga medel årligen avsätts i en fond för yttre underhåll för att säkerställa underhållet av föreningens hus. Årsavgiften ska täcka avsättning till yttre fond men inte avskrivningar på föreningens byggnader. Årsavgiften fördelas i förhållande till bostadsrätternas andelstal. Årsavgiften beräknas exkl. varmvatten och förbruknings-el som avräknas enligt faktiskt förbrukning.

#### **Inkomstskatt, fastighetsavgift l fastighetsskatt**

Föreningen har via paketering förvärvat fastigheter till ett pris som understiger tillgångens marknadsvärde. Det finns därmed en latent skatteskuld i föreningen som inte tas upp i föreningens balansräkning eftersom föreningen inte förväntas överlåta fastigheten.

Fastighetsskatt erläggs med 1 % av taxeringsvärde för den del av fastigheten som taxerats som lokal. Eftersom fastigheten är nybyggd erlägger föreningen ingen fastighetsavgift under de första 15 åren.

#### Väsentliga händelser under räkenskapsåret

#### Ekonomi

Föreningens fastighetslån är placerade enligt not 16. Räntesatserna den 31 december 2023 varierade mellan 2.11 % och 4,58 % vilket gav en genomsnittlig ränta om 3,43%. Under året har föreningen amorterat 3 440 000 kr enligt plan.

En förändring av räntan på föreningens rörliga lån om 1% skulle minska/öka föreningens räntekostnader med ca. 2.3 miljoner kronor. En förändring av räntan på samtliga föreningens lån om 1% skulle minska/öka föreningens räntekostnader med ca. 3.2 miljoner kronor.

#### Förändringar i avtal

Under hösten 2023 påbörjades upphandling av samarbetspartner för att sköta Haga Novas garage och parkeringsförvaltningen. Avtal tecknades med Parkit Sweden AB 2024-01-15 och börjar gälla 2024-04-01.

Avtal har tecknats med Geze för löpande underhåll av fastighetens dörrar med automatik, börjar gälla fr o m 2024-01-01.

#### Övriga uppgifter

Einar Mattsson Projekt AB påbörjade garantiåtgärd gällande felaktigt gjorda tätskikt på taken på de fyra tornen. Arbetet påbörjades augusti 2023 och beräknas pågå fram till och med augusti 2024.

## Medlemsinformation

Antalet medlemmar vid räkenskapsårets början var 399 st. Tillkommande medlemmar under året var 58 och avgående medlemmar under året var 64. Vid räkenskapsårets slut fanns det 393 medlemmar i föreningen. Det har under året skett 42 överlåtelser.

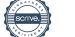

# Flerårsöversikt

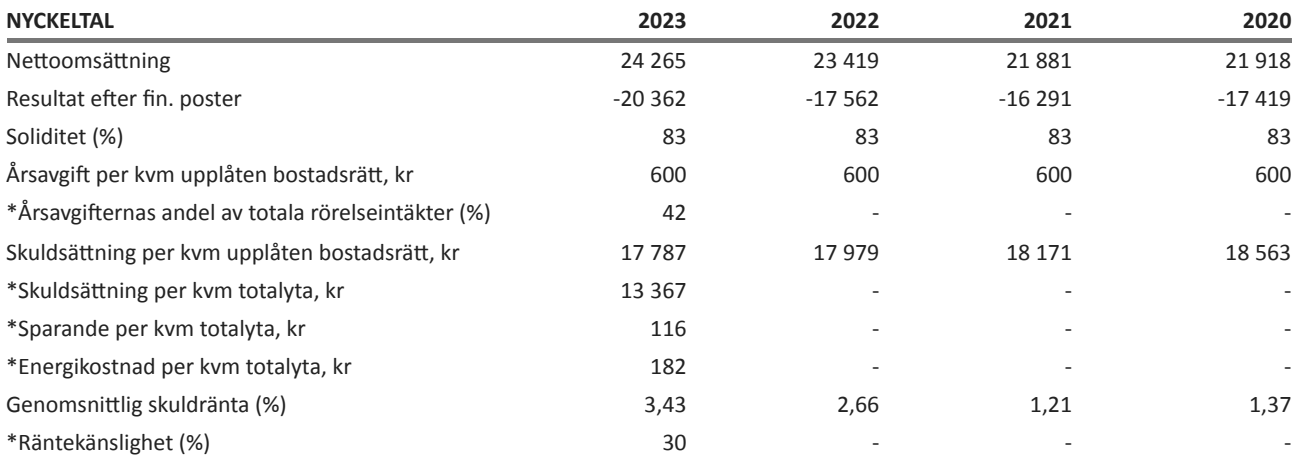

**Soliditet (%)** - justerat eget kapital / totalt kapital.

Nyckeltalet anger hur stor del av föreningens tillgångar som är finansierat med det egna kapitalet.

Skuldsättning - räntebärande skulder / kvadratmeter bostadsrättsyta (lokaler och lägenheter) respektive totalyta.

Nyckeltalet visar hur högt belånad föreningen är per kvadratmeter. Nyckeltalet används för att bedöma möjlighet till nyupplåning.

**Sparande** - (årets resultat + avskrivningar + kostnadsfört planerat underhåll) / totalyta.

Nyckeltalet visar hur många kronor per kvadratmeter föreningens intäkter genererar som kan användas till framtida underhåll. Nyckeltalet bör sättas i relation till behovet av sparande.

**Energikostnad** - (kostnad för el + varmvatten) / totalyta.

Nyckeltalet visar hur många kronor per kvadratmeter föreningen betalar i energikostnader. Kostnader för el och varmvatten (totalt 2 525 313 kr) faktureras medlemmar separat genom individuell mätning av förbrukningen.

Räntekänslighet (%) - räntebärande skulder / ett års årsavgifter (lokaler och lägenheter). Nyckeltalet visar hur många % årsavgiften behöver höjas för att bibehålla kassaflödet om den genomsnittliga skuldräntan ökar med 1 procentenhet.

**Totalyta** - bostadsyta och lokalyta inkl. garage (23 858 kvm).

**Yta** - Nyckeltalen har beräknats på bostadsytorna enligt följande: bostadsrättslokalarea 1 287 kvm, lokalarea 5 929 kvm, boarea 16 642 kvm enligt det senaste taxeringsbeslutet är ytorna enligt följande: bostadsrättslokalarea 1 320 kvm, lokalarea 5 872 kvm, boarea 16 642 kvm

Årsavgifter per kvm- Föreningen har både lokaler (förskola) och lägenheter upplåtna med bostadsrätt. I flerårsöversikten redovisas årsavgift per kvm upplåten med bostadsrätt endast beräknad på lägenheter (600 kr/kvm) eftersom lokaler har en lägre årsavgift (410 kr/kvm). Utöver årsavgiften tillkommer bredbandsavgift med 176 kr/månad samt avisering för el & varmvatten enligt förbrukning (se not 2).

\* Nya nyckeltal för 2023, historiska beräkningar är inte gjorda.

# Upplysning vid förlust

Årets resultat är i enlighet med ekonomisk plan negativt men föreningen har historiskt sett ändå kunnat säkerställa sina framtida ekonomiska åtaganden då föreningens kassaflöde före finansiering överstigit det uppskattade framtida underhållet för fastigheten. Som ett resultat av det senaste årets utvecklingen av föreningens drift-och finansieringskostnader så har det prognostiserade kassaflödet för de närmsta åren nu minskat såpass mycket att det nu förväntas understiga fastighetens framtida genomsnittliga underhåll enligt den framtagna underhållsplanen. För att täcka upp detta underskott har styrelsen beslutat att höja medlemsavgiften med 10%. Det finns fortfarande en stor osäkerhet i prognosen p.g.a. dess räntekänslighet men med hänsyn till rådande ränteprognoser och de generella inflationsdrivna kostnadsökningar som noterats senaste året så bedöms höjningen erforderlig för att säkerställa föreningens framtida åtaganden.

# Förändringar i eget kapital

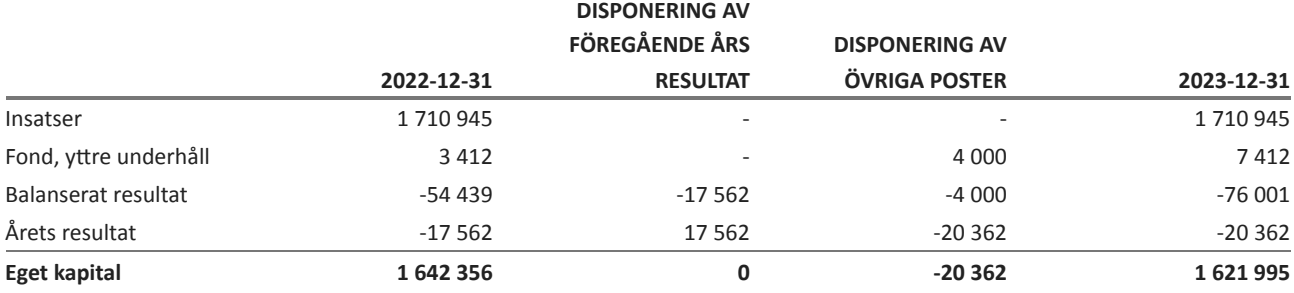

# Resultatdisposition

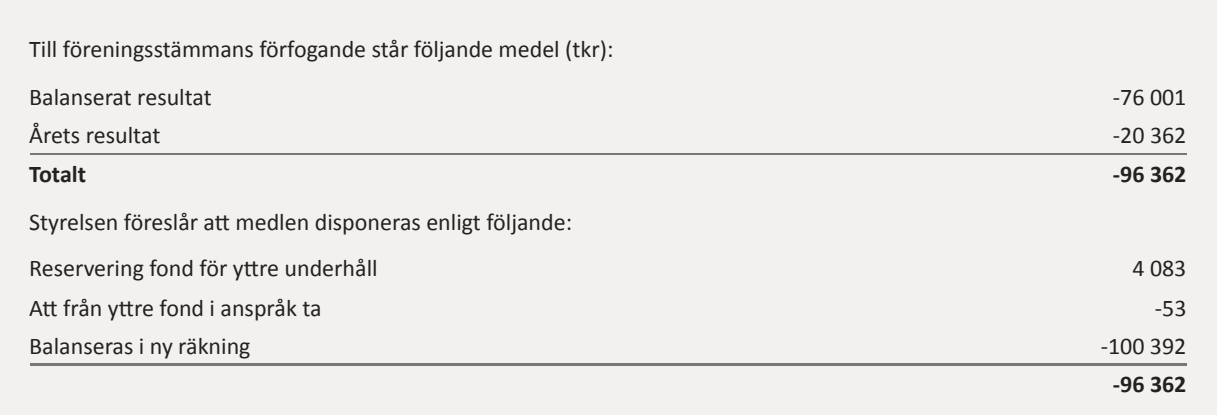

Den ekonomiska ställningen i övrigt framgår av följande resultat- och balansräkning samt kassaflödesanalys med tillhörande noter.

# Resultaträkning

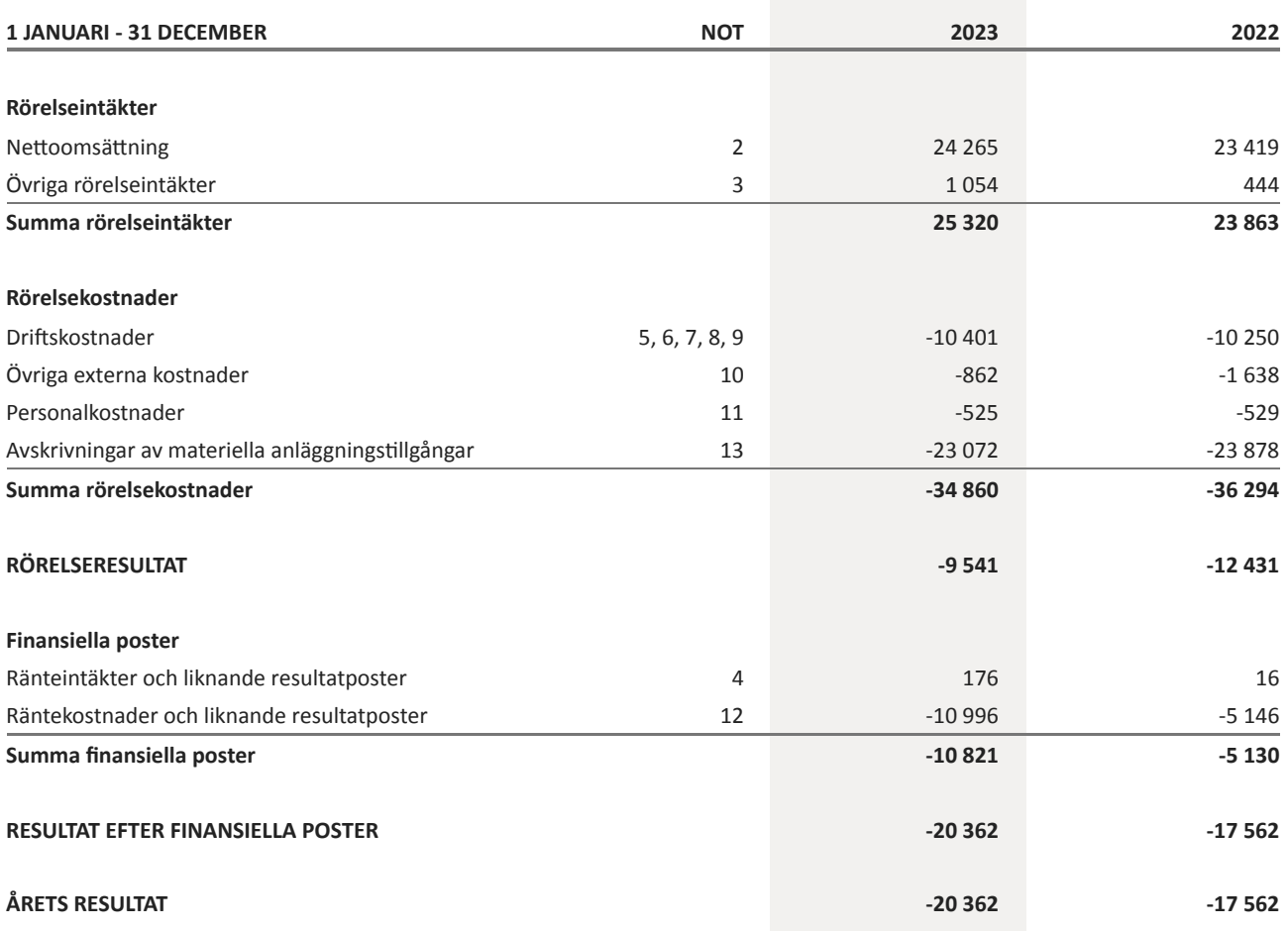

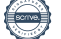

# Balansräkning

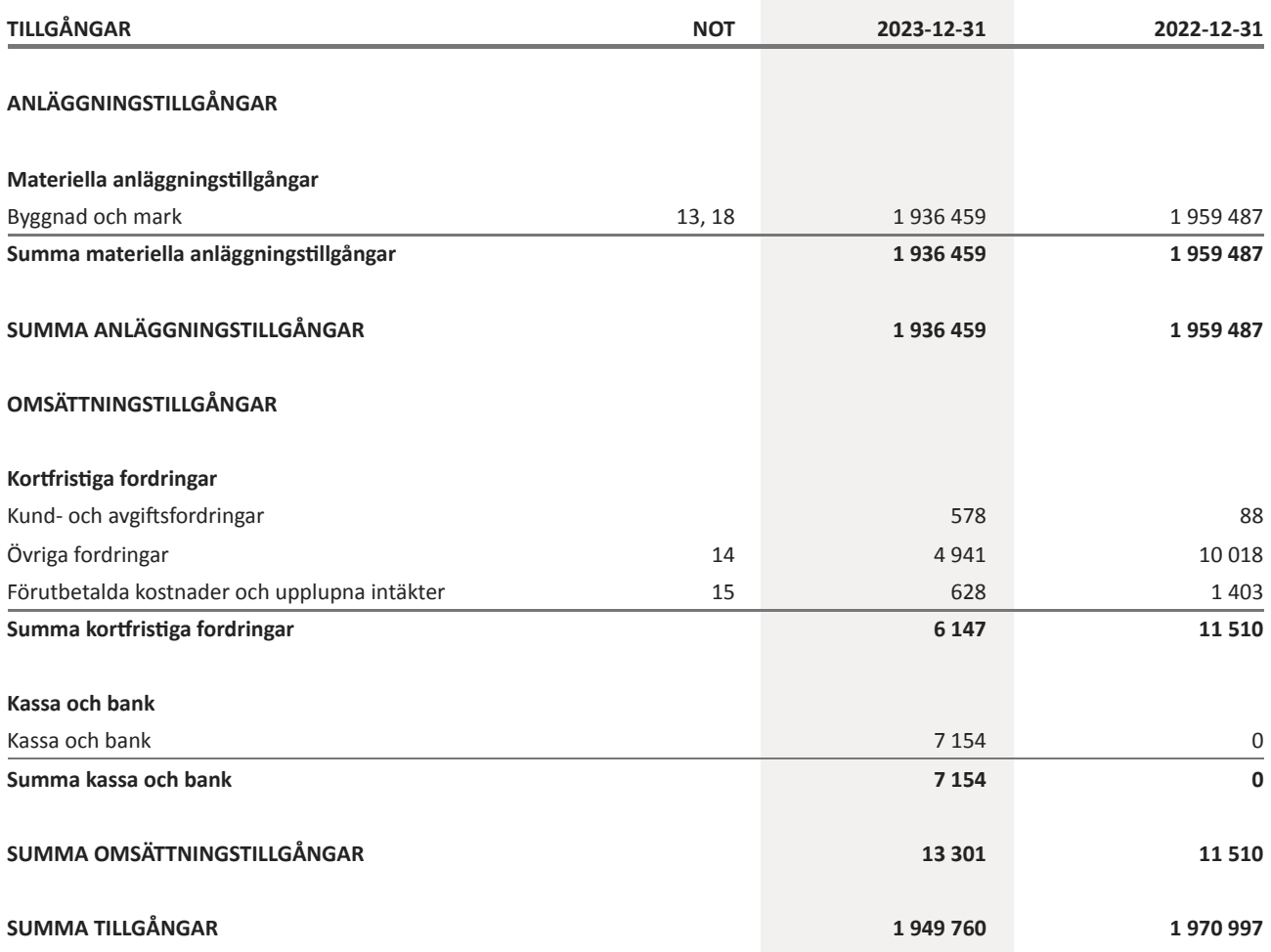

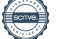

# Balansräkning

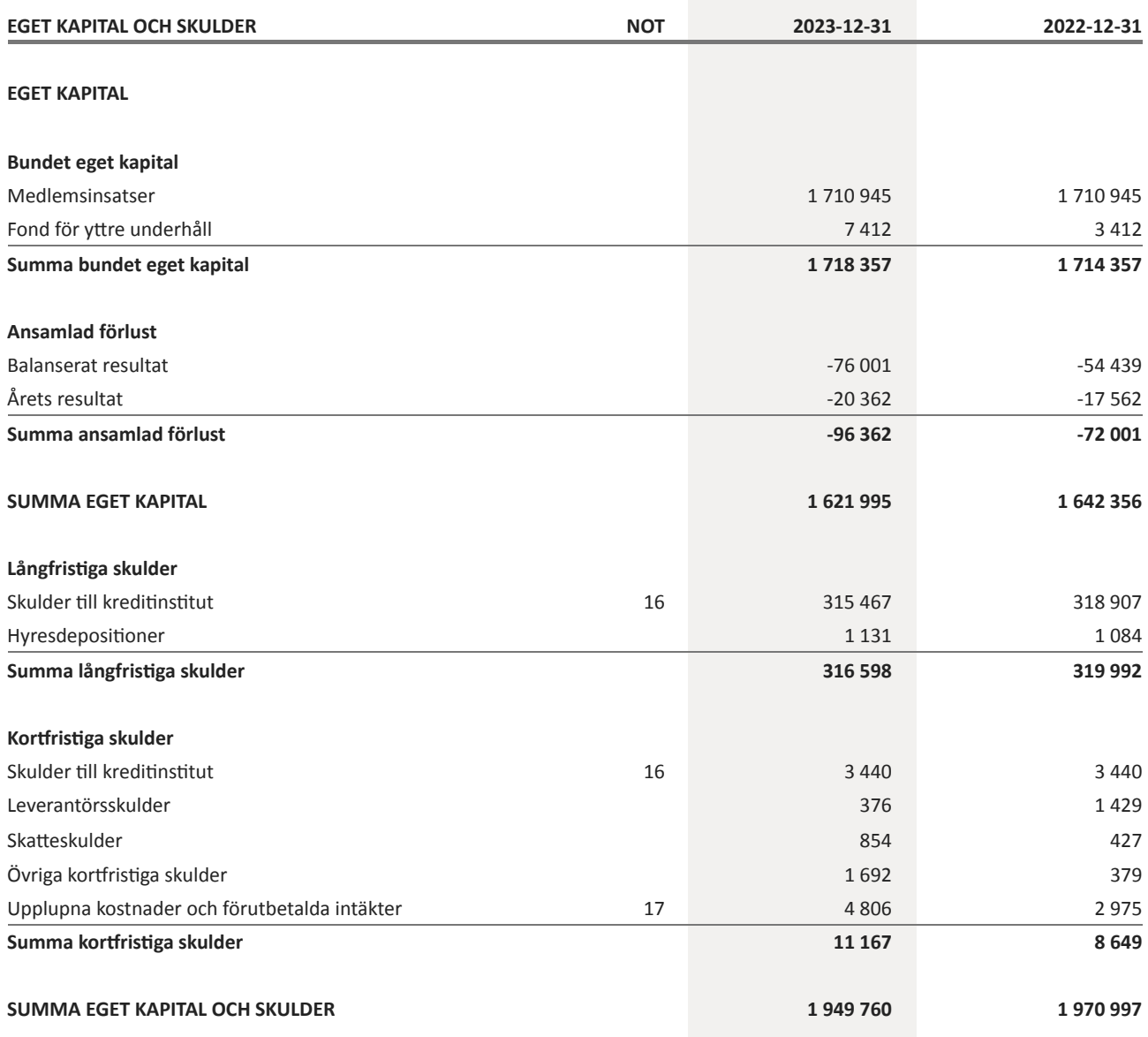

# Kassaflödesanalys

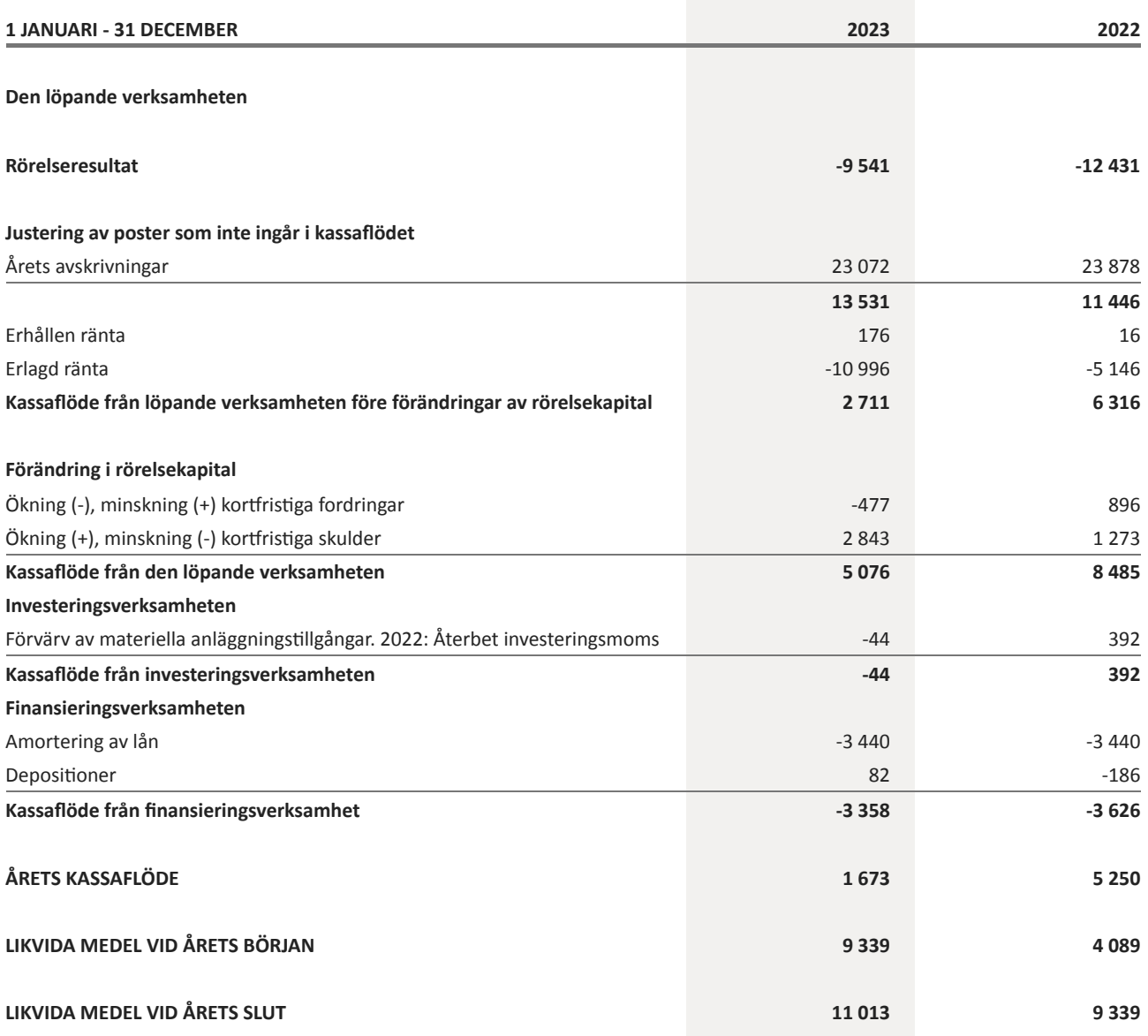

Klientmedel klassificeras som likvida medel i kassaflödesanalysen.

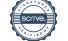

# NOT 1, REDOVISNINGS- OCH VÄRDERINGSPRINCIPER

Årsredovisningen för Brf Haga Nova har upprättats enligt Årsredovisningslagen och Bokföringsnämndens allmänna råd 2012:1 (K3), årsredovisning och koncernredovisning och 2023:1, kompletterande upplysningar m.m. i bostadsrättsföreningars årsredovisningar.

Föreningen har bytt ekonomisk förvaltare vilket påverkar jämförelsebarheten mellan 2022 & 2023.

## Redovisning av intäkter

Intäkter bokförs i den period de avser oavsett när betalning eller avisering skett.

## Anläggningstillgångar

Materiella anläggningstillgångar redovisas till anskaffningsvärde minskat med avskrivningar. Byggnader och inventarier skrivs av linjärt över den bedömda ekonomiska livslängden. Avskrivningstiden grundar sig på bedömd ekonomisk livslängd av tillgången. Följande avskrivningstider tillämpas:

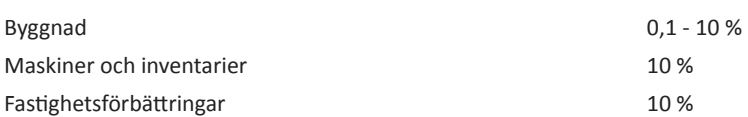

Markvärdet är inte föremål för avskrivning. Bestående värdenedgång hanteras genom nedskrivning. Föreningens finansiella anläggningstillgångar värderas till anskaffningsvärde. I de fall tillgången på balansdagen har ett lägre värde än anskaffningsvärdet sker nedskrivning till det lägre värdet.

Under året har det skett en omklassificering av fastighetsförbättringar; från Maskiner och inventarier till Byggnader och mark, i och med byte av ekonomisk förvaltare.

## Omsättningstillgångar

Fordringar upptas till det belopp som efter individuell prövning beräknas bli betalt.

## Föreningens fond för yttre underhåll

Reservering till föreningens fond för yttre underhåll ingår i styrelsens förslag till resultatdisposition. Efter att beslut tagits på föreningsstämma sker överföring från balanserat resultat till fond för yttre underhåll och redovisas som bundet eget kapital.

## Uppskjuten skatt

Inkråmsöverlåtelserna har hanterats i enlighet med RedU 9, Bostadsrättsföreningars förvärv av fastigheter via aktiebolag. Föreningen har via paketering förvärvat fastigheter till ett pris som understiger tillgångens marknadsvärde. Det finns därmed en latent skatteskuld i föreningen som inte tas upp i föreningens

balansräkning eftersom föreningen inte förväntas överlåta fastigheten.

#### Skatter och avgifter

Föreningen är befriad från fastighetsavgiften de första femton åren. Detta utgår från fastighetens nybyggnadsår. Lokaler beskattas med 1,00 % av lokalernas taxeringsvärde.

## Fastighetslån

Lån med en bindningstid på ett år eller mindre tas i årsredovisningen upp som kortfristiga skulder.

#### Kassaflödesanalys

Kassaflödesanalysen har upprättats enligt indirekt metod.

Nabo klientmedel och Borgo räntekonto klassificeras som likvida medel.

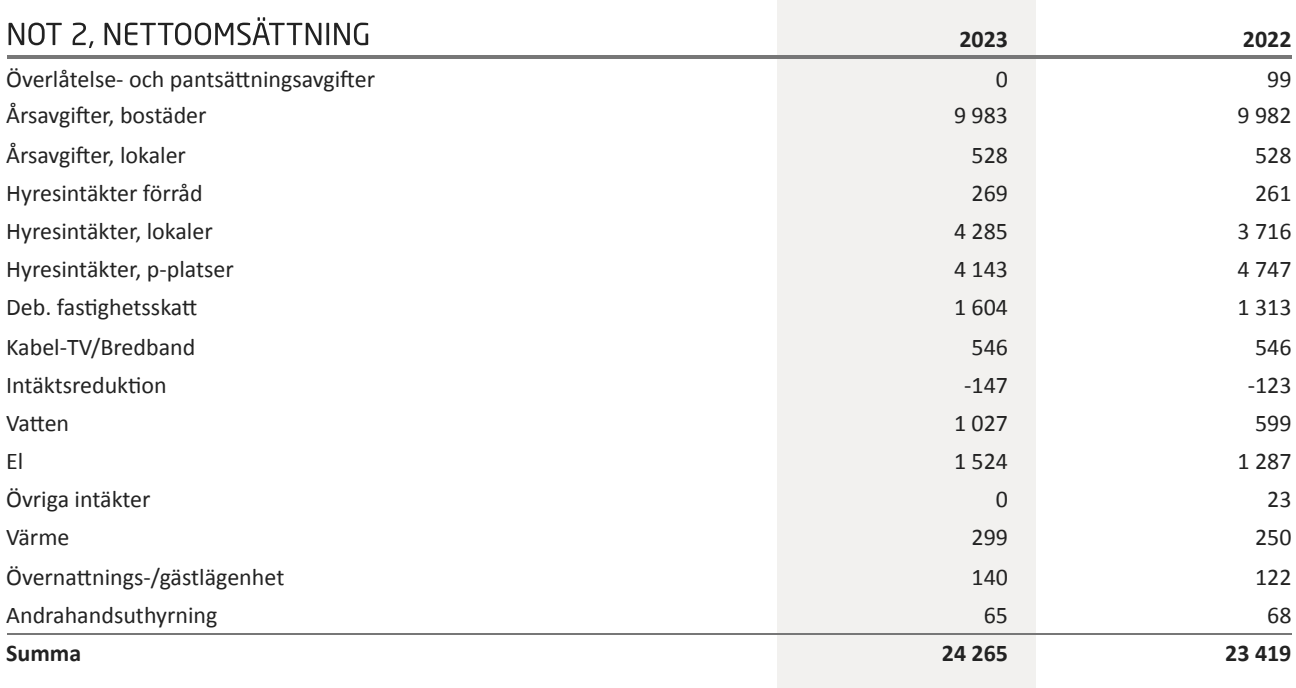

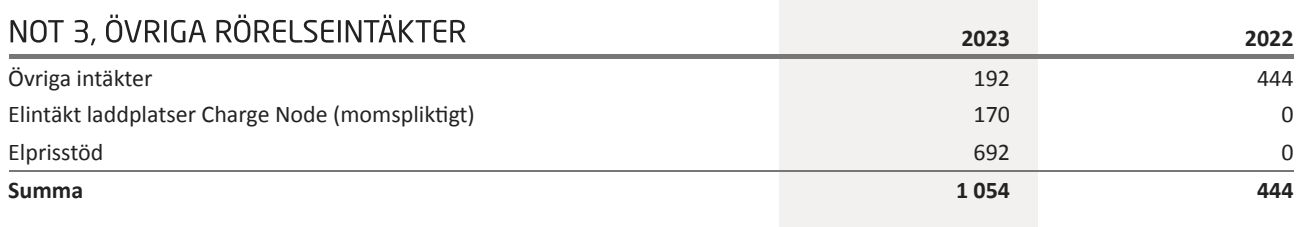

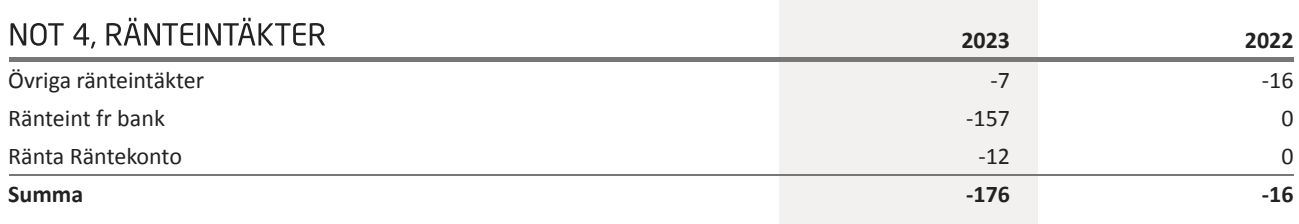

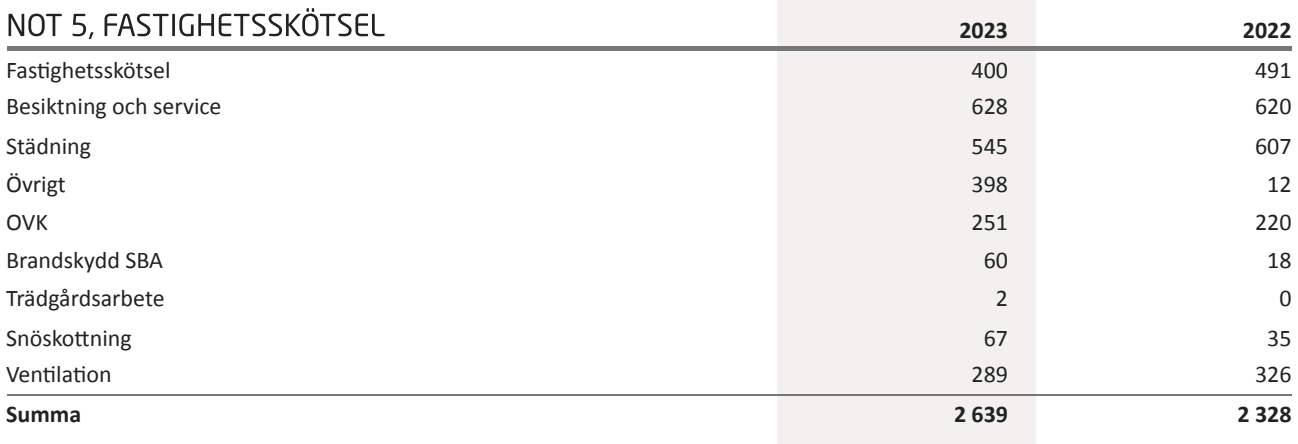

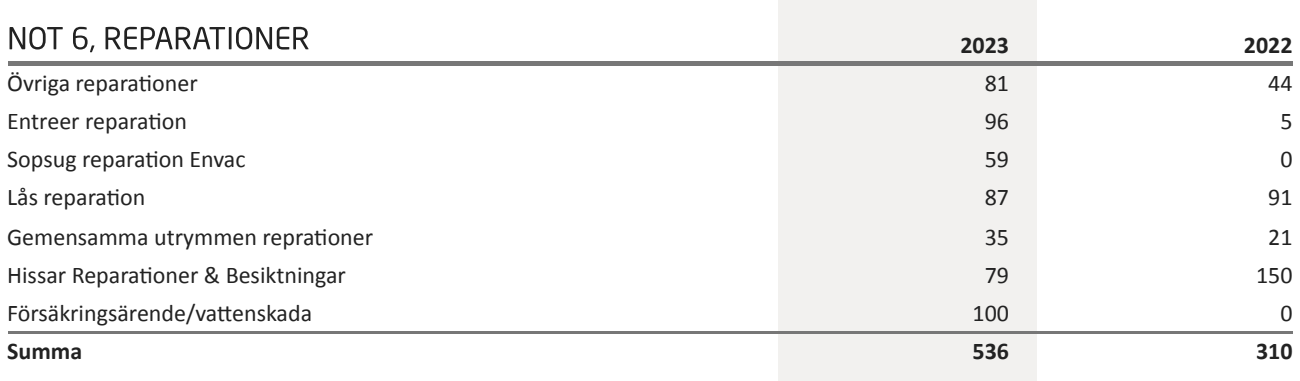

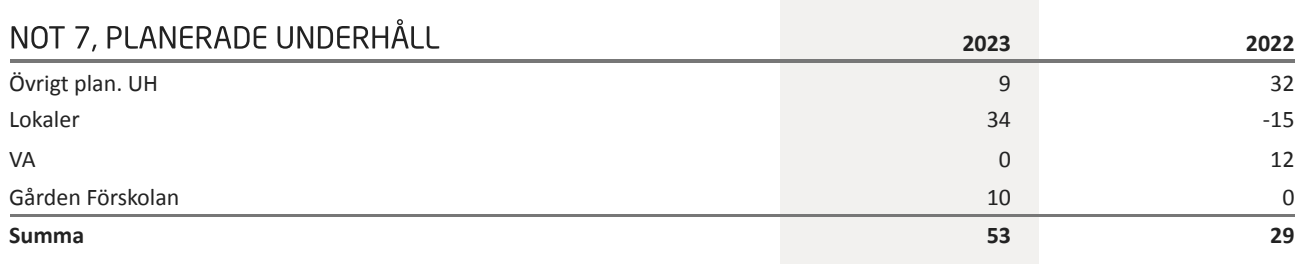

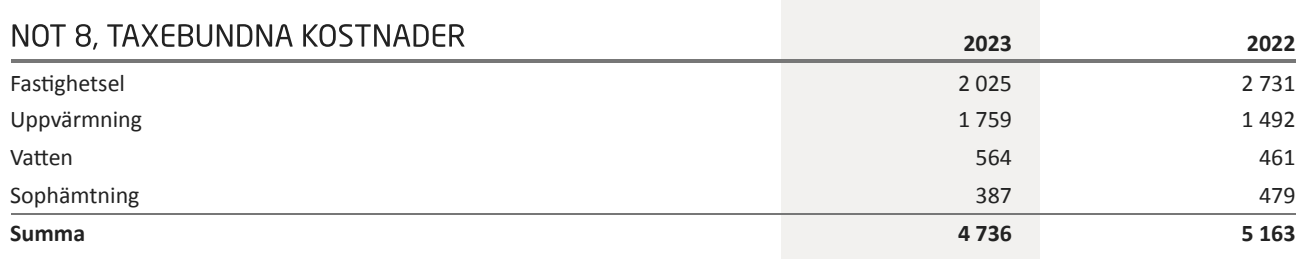

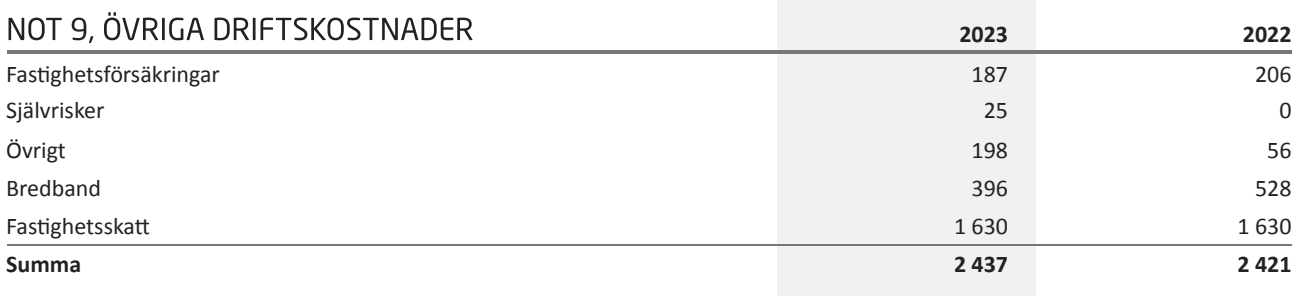

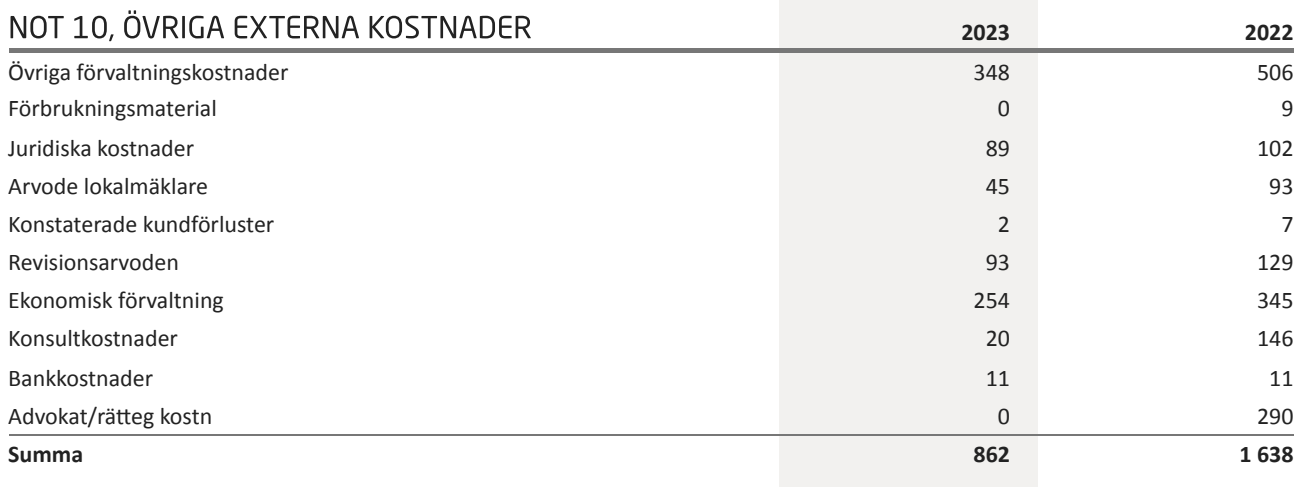

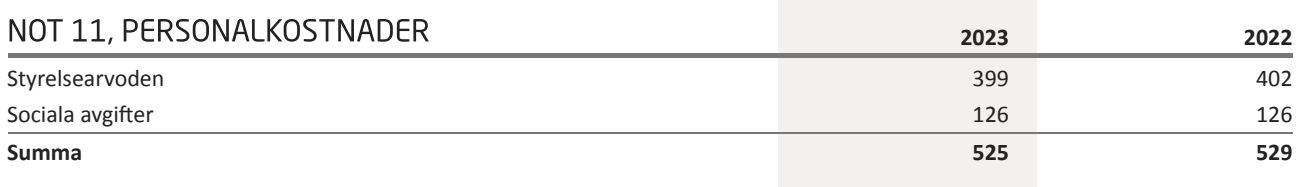

# NOT 12, RÄNTEKOSTNADER OCH LIKNANDE

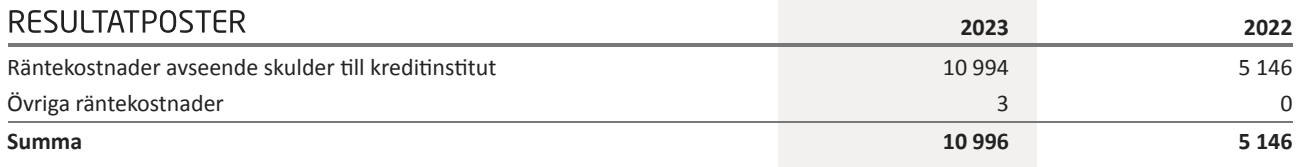

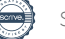

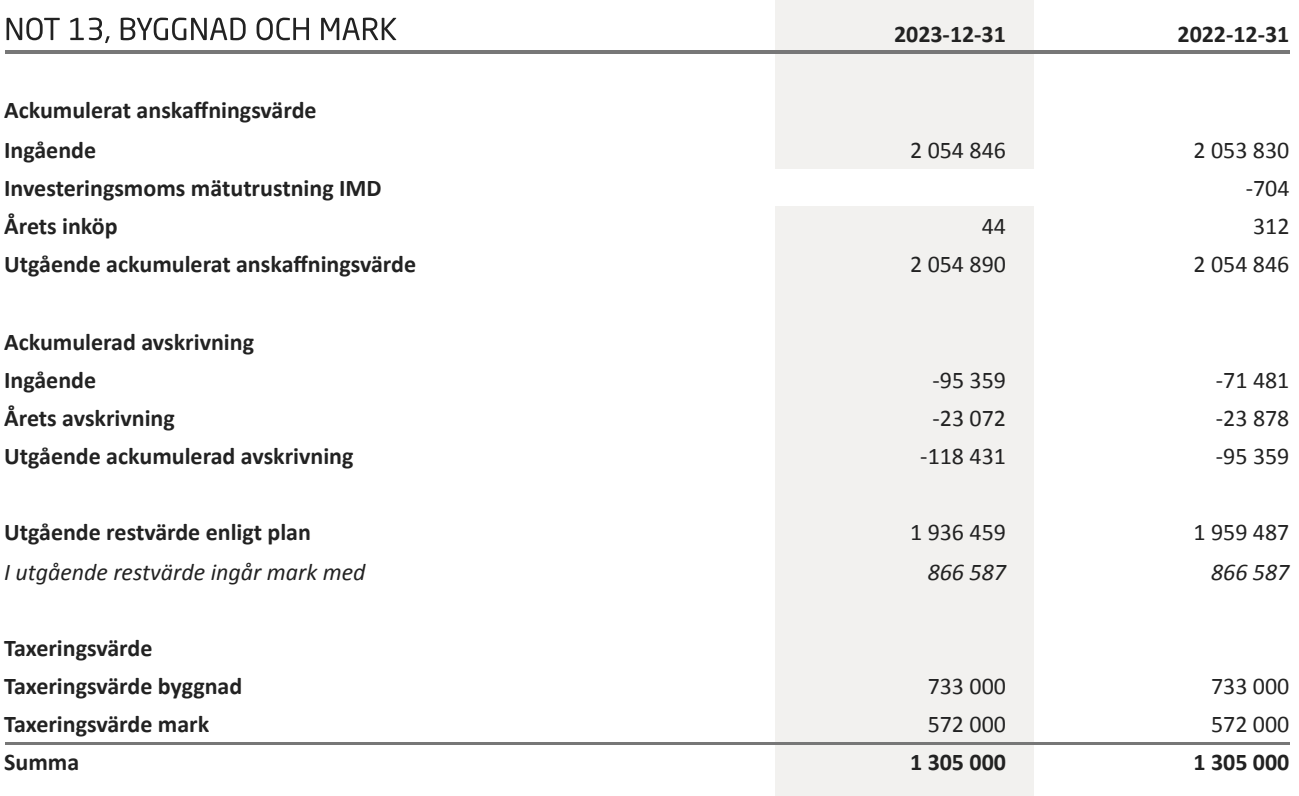

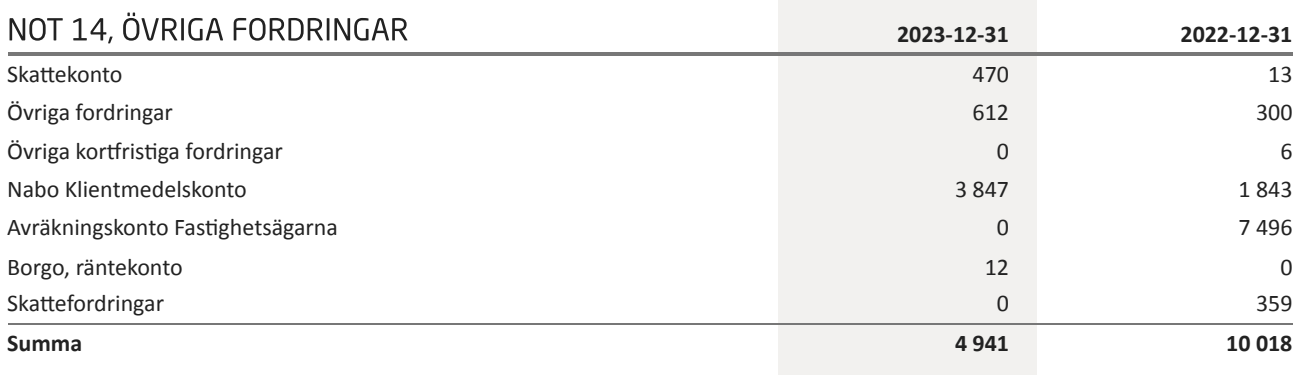

# NOT 15, FÖRUTBETALDA KOSTNADER OCH UPPLUPNA

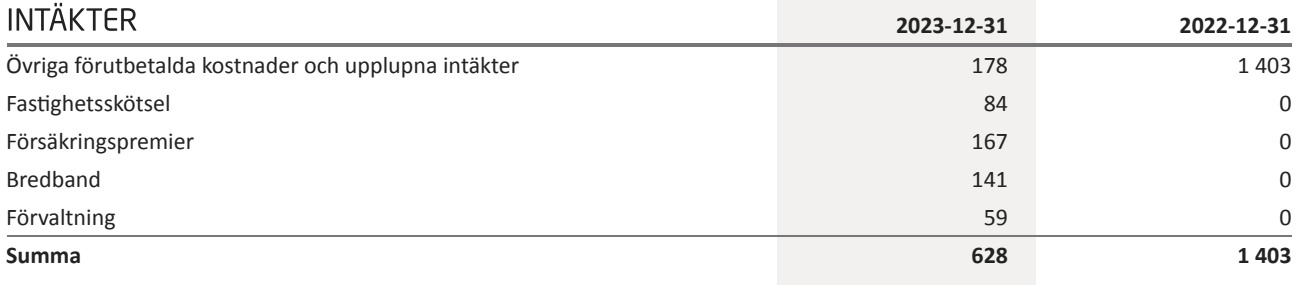

L,

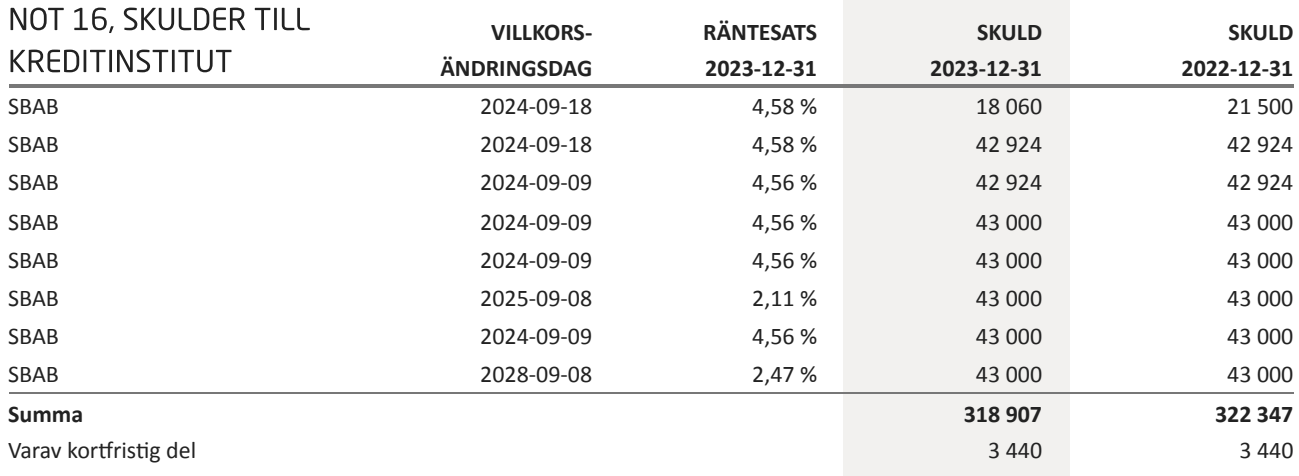

Om fem år beräknas skulden till kreditinstitut uppgå till 301 707 tkr.

Enligt föreningens redovisningsprinciper, som anges i not 1, ska de delar av lånen som har slutbetalningsdag inom ett år redovisas som kortfristiga tillsammans med den amortering som planeras att ske under nästa räkenskapsår.

# NOT 17, UPPLUPNA KOSTNADER OCH FÖRUTBETALDA

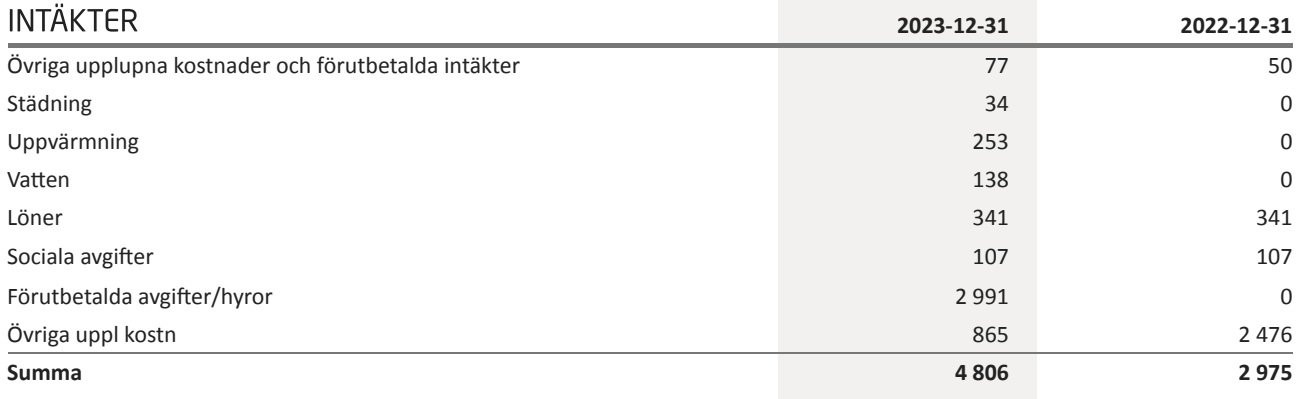

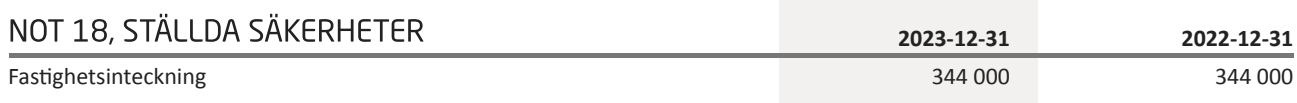

# NOT 19, VÄSENTLIGA HÄNDELSER EFTER VERKSAMHETSÅRET

Styrelsen har beslutat att höja föreningens avgift till medlemmarna med 10% från 2024-07-01, för mer information se Upplysning vid förlust

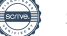

Bostadsrättsföreningen Haga Nova 769630-4547

# Underskrifter

Denna årsredovisning är elektroniskt signerad den dag som framgår av den elektroniska underskriften.

Stockholm

Andreas Carl Henrik Tullberg Styrelseledamot Camilla Aina Maria Nilsson Styrelseledamot Jenny Leonardson Styrelseledamot Kristina Lundqvist Osmund Ordförande Malin Palmqvist Styrelseledamot Ola Nohrlander Styrelseledamot Peter Leidhammar Styrelseledamot

Min revisionsberättelse har lämnats den dag som framgår av den elektroniska underskriften.

Ingela Andersson Auktoriserad revisor

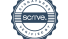

# Verifikat

Transaktion 09222115557518339166

# Dokument

Brf Haga Nova ÅR 2023 Huvuddokument 19 sidor Startades 2024-05-24 21:01:11 CEST (+0200) av Blikk e-Signatur (Be) Färdigställt 2024-05-25 19:14:07 CEST (+0200)

# Initierare

Blikk e-Signatur (Be) Blikk Sverige AB Org. nr 559093-8345 no-reply@blikk.se

# Signerare

Peter Leidhammar (PL) Bostadsrättsföreningen Haga Nova peter.leidhammar@brfhaganova.se

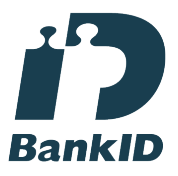

Namnet som returnerades från svenskt BankID var "PETER LEIDHAMMAR" Signerade 2024-05-24 21:16:42 CEST (+0200)

Malin Palmqvist (MP) Bostadsrättsföreningen Haga Nova malin.palmqvist@brfhaganova.se

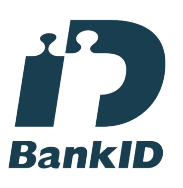

Namnet som returnerades från svenskt BankID var "MALIN KRISTINA PALMQVIST" Signerade 2024-05-25 15:27:33 CEST (+0200)

Ola Nohrlander (ON) Bostadsrättsföreningen Haga Nova ola.nohrlander@brfhaganova.se

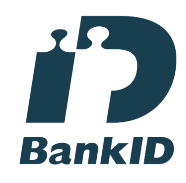

Namnet som returnerades från svenskt BankID var "Ola Nohrlander" Signerade 2024-05-24 21:58:02 CEST (+0200)

Kristina Osmund (KO) Bostadsrättsföreningen Haga Nova stina.osmund@brfhaganova.se

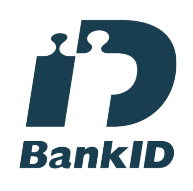

Namnet som returnerades från svenskt BankID var "ANNA KRISTINA LUNDQVIST OSMUND" Signerade 2024-05-24 21:51:39 CEST (+0200)

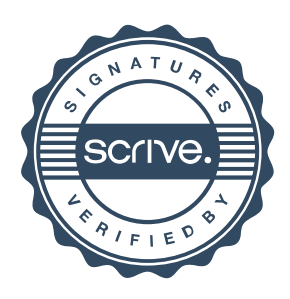

# Verifikat

Transaktion 09222115557518339166

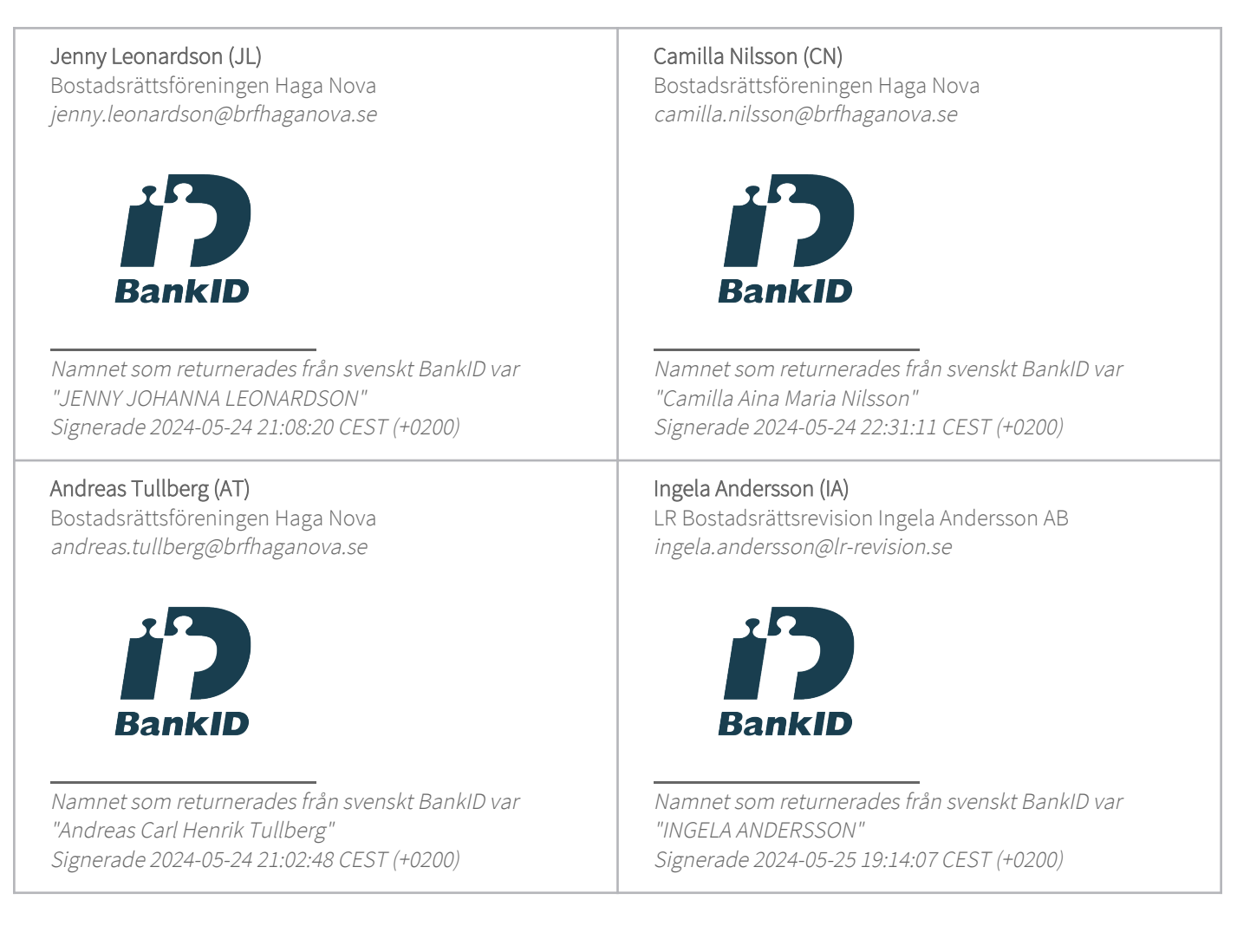

Detta verifikat är utfärdat av Scrive. Information i kursiv stil är säkert verifierad av Scrive. Se de dolda bilagorna för mer information/bevis om detta dokument. Använd en PDF-läsare som t ex Adobe Reader som kan visa dolda bilagor för att se bilagorna. Observera att om dokumentet skrivs ut kan inte integriteten i papperskopian bevisas enligt nedan och att en vanlig papperutskrift saknar innehållet i de dolda bilagorna. Den digitala signaturen (elektroniska förseglingen) säkerställer att integriteten av detta dokument, inklusive de dolda bilagorna, kan bevisas matematiskt och oberoende av Scrive. För er bekvämlighet tillhandahåller Scrive även en tjänst för att kontrollera dokumentets integritet automatiskt på: https://scrive.com/verify

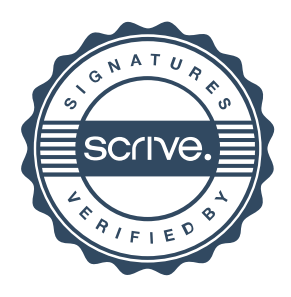

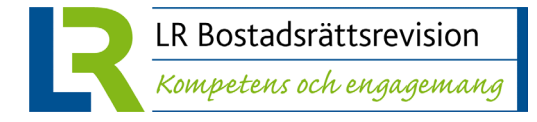

# **REVISIONSBERÄTTELSE**

**Till föreningsstämman i Bostadsrättsföreningen Haga Nova Org.nr 769630-4547**

## **Rapport om årsredovisningen**

#### **Uttalanden**

Jag har utfört en revision av årsredovisningen för Bostadsrättsföreningen Haga Nova för år 2023.

Enligt min uppfattning har årsredovisningen upprättats i enlighet med årsredovisningslagen och ger en i alla väsentliga avseenden rättvisande bild av föreningens finansiella ställning per den 31 december 2023 och av dess finansiella resultat och kassaflöde för året enligt årsredovisningslagen. Förvaltningsberättelsen är förenlig med årsredovisningens övriga delar.

Jag tillstyrker därför att föreningsstämman fastställer resultaträkningen och balansräkningen.

#### **Grund för uttalanden**

Jag har utfört revisionen enligt International Standards on Auditing (ISA) och god revisionssed i Sverige. Mitt ansvar enligt dessa standarder beskrivs närmare i avsnittet Revisorns ansvar. Jag är oberoende i förhållande till föreningen enligt god revisorssed i Sverige och har i övrigt fullgjort mitt yrkesetiska ansvar enligt dessa krav.

Jag anser att de revisionsbevis jag har inhämtat är tillräckliga och ändamålsenliga som grund för mina uttalanden.

#### **Upplysning av särskild betydelse**

Enligt föreningens stadgar ska årsavgifterna täcka föreningens utgifter för verksamheten och reservering till underhållsfond.

Jag vill fästa uppmärksamheten på den information som styrelsen lämnar i förvaltningsberättelsen som beskriver att föreningen följer en underhållsplan som rekommenderar en årlig reservering till underhållsfond med 4 083 tkr (171 kr/kvm totalyta) vilket inte täcks av föreningens sparande som enligt Flerårsöversikten uppgår till 2 768 tkr (116 kr/kvm totalyta). Jag har inte modifierat mitt uttalande i detta avseende.

#### **Styrelsens ansvar**

Det är styrelsen som har ansvaret för att årsredovisningen upprättas och att den ger en rättvisande bild enligt årsredovisningslagen. Styrelsen ansvarar även för den interna kontroll som den bedömer är nödvändig för att upprätta en årsredovisning som inte innehåller några väsentliga felaktigheter, vare sig dessa beror på oegentligheter eller misstag.

Vid upprättandet av årsredovisningen ansvarar styrelsen för bedömningen av föreningens förmåga att fortsätta verksamheten. Den upplyser, när så är tillämpligt, om förhållanden som kan påverka förmågan att fortsätta

verksamheten och att använda antagandet om fortsatt drift. Antagandet om fortsatt drift tillämpas dock inte om styrelsen avser att likvidera föreningen, upphöra med verksamheten eller inte har något realistiskt alternativ till att göra något av detta.

#### **Revisorns ansvar**

Mina mål är att uppnå en rimlig grad av säkerhet om huruvida årsredovisningen som helhet inte innehåller några väsentliga felaktigheter, vare sig dessa beror på oegentligheter eller misstag, och att lämna en revisionsberättelse som innehåller mina uttalanden. Rimlig säkerhet är en hög grad av säkerhet, men är ingen garanti för att en revision som utförs enligt ISA och god revisionssed i Sverige alltid kommer att upptäcka en väsentlig felaktighet om en sådan finns. Felaktigheter kan uppstå på grund av oegentligheter eller misstag och anses vara väsentliga om de enskilt eller tillsammans rimligen kan förväntas påverka de ekonomiska beslut som användare fattar med grund i årsredovisningen.

Som del av en revision enligt ISA använder jag professionellt omdöme och har en professionellt skeptisk inställning under hela revisionen. Dessutom:

- identifierar och bedömer jag riskerna för väsentliga felaktigheter i årsredovisningen, vare sig dessa beror på oegentligheter eller misstag, utformar och utför granskningsåtgärder bland annat utifrån dessa risker och inhämtar revisionsbevis som är tillräckliga och ändamålsenliga för att utgöra en grund för mina uttalanden. Risken för att inte upptäcka en väsentlig felaktighet till följd av oegentligheter är högre än för en väsentlig felaktighet som beror på misstag, eftersom oegentligheter kan innefatta agerande i maskopi, förfalskning, avsiktliga utelämnanden, felaktig information eller åsidosättande av intern kontroll.
- skaffar jag mig en förståelse av den del av föreningens interna kontroll som har betydelse för min revision för att utforma granskningsåtgärder som är lämpliga med hänsyn till omständigheterna, men inte för att uttala mig om effektiviteten i den interna kontrollen.
- utvärderar jag lämpligheten i de redovisningsprinciper som används och rimligheten i styrelsens uppskattningar i redovisningen och tillhörande upplysningar.
- drar jag en slutsats om lämpligheten i att styrelsen använder antagandet om fortsatt drift vid upprättandet av årsredovisningen. Jag drar också en slutsats, med grund i de inhämtade revisionsbevisen, om huruvida det finns någon väsentlig osäkerhetsfaktor som avser sådana händelser eller förhållanden som kan leda till betydande tvivel om föreningens förmåga att fortsätta

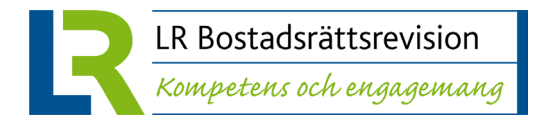

verksamheten. Om jag drar slutsatsen att det finns en väsentlig osäkerhetsfaktor, måste jag i revisionsberättelsen fästa uppmärksamheten på upplysningarna i årsredovisningen om den väsentliga osäkerhetsfaktorn eller, om sådana upplysningar är otillräckliga, modifiera uttalandet om årsredovisningen. Mina slutsatser baseras på de revisionsbevis som inhämtas fram till datumet för revisionsberättelsen. Dock kan framtida händelser eller förhållanden göra att en förening inte längre kan fortsätta verksamheten.

• utvärderar jag den övergripande presentationen, strukturen och innehållet i årsredovisningen, däribland upplysningarna, och om årsredovisningen återger de underliggande transaktionerna och händelserna på ett sätt som ger en rättvisande bild.

Jag måste informera styrelsen om bland annat revisionens planerade omfattning och inriktning samt tidpunkten för den. Jag måste också informera om betydelsefulla iakttagelser under revisionen, däribland de eventuella betydande brister i den interna kontrollen som jag identifierat.

# **Rapport om andra krav enligt lagar och andra författningar**

#### **Uttalanden**

Utöver min revision av årsredovisningen har jag även utfört en revision av styrelsens förvaltning för Bostadsrättsföreningen Haga Nova för år 2023 samt av förslaget till dispositioner beträffande föreningens vinst eller förlust.

Jag tillstyrker att föreningsstämman behandlar förlusten enligt förslaget i förvaltningsberättelsen och beviljar styrelsens ledamöter ansvarsfrihet för räkenskapsåret.

#### **Grund för uttalanden**

Jag har utfört revisionen enligt god revisionssed i Sverige. Mitt ansvar enligt denna beskrivs närmare i avsnittet *Revisorns ansvar*. Jag är oberoende i förhållande till föreningen enligt god revisorssed i Sverige och har i övrigt fullgjort mitt yrkesetiska ansvar enligt dessa krav.

Jag anser att de revisionsbevis jag har inhämtat är tillräckliga och ändamålsenliga som grund för mina uttalanden.

#### **Styrelsens ansvar**

Det är styrelsen som har ansvaret för förslaget till dispositioner beträffande föreningens vinst eller förlust. Vid förslag till utdelning innefattar detta bland annat en bedömning av om utdelningen är försvarlig med hänsyn till de krav som föreningens verksamhetsart, omfattning och risker ställer på storleken av föreningens egna kapital, konsolideringsbehov, likviditet och ställning i övrigt.

Styrelsen ansvarar för föreningens organisation och förvaltningen av föreningens angelägenheter. Detta innefattar bland annat att fortlöpande bedöma föreningens ekonomiska situation och att tillse att föreningens organisation är utformad så att bokföringen, medelsförvaltningen och föreningens ekonomiska angelägenheter i övrigt kontrolleras på ett betryggande sätt.

#### **Revisorns ansvar**

Mitt mål beträffande revisionen av förvaltningen, och därmed mitt uttalande om ansvarsfrihet, är att inhämta revisionsbevis för att med en rimlig grad av säkerhet kunna bedöma om någon styrelseledamot i något väsentligt avseende:

- företagit någon åtgärd eller gjort sig skyldig till någon försummelse som kan föranleda ersättningsskyldighet mot föreningen, eller
- på något annat sätt handlat i strid med bostadsrättslagen, tillämpliga delar av lag om ekonomiska föreningar, årsredovisningslagen eller stadgarna.

Mitt mål beträffande revisionen av förslaget till dispositioner av föreningens vinst eller förlust, och därmed mitt uttalande om detta, är att med rimlig grad av säkerhet bedöma om förslaget är förenligt med bostadsrättslagen.

Rimlig säkerhet är en hög grad av säkerhet, men ingen garanti för att en revision som utförs enligt god revisionssed i Sverige alltid kommer att upptäcka åtgärder eller försummelser som kan föranleda ersättningsskyldighet mot föreningen, eller att ett förslag till dispositioner av föreningens vinst eller förlust inte är förenligt med bostadsrättslagen.

Som en del av en revision enligt god revisionssed i Sverige använder jag professionellt omdöme och har en professionellt skeptisk inställning under hela revisionen. Granskningen av förvaltningen och förslaget till dispositioner av föreningens vinst eller förlust grundar sig främst på revisionen av räkenskaperna. Vilka tillkommande granskningsåtgärder som utförs baseras på min professionella bedömning med utgångspunkt i risk och väsentlighet. Det innebär att jag fokuserar granskningen på sådana åtgärder, områden och förhållanden som är väsentliga för verksamheten och där avsteg och överträdelser skulle ha särskild betydelse för föreningens situation. Jag går igenom och prövar fattade beslut, beslutsunderlag, vidtagna åtgärder och andra förhållanden som är relevanta för mitt uttalande om ansvarsfrihet. Som underlag för mitt uttalande om styrelsens förslag till dispositioner beträffande föreningens vinst eller förlust har jag granskat om förslaget är förenligt med bostadsrättslagen.

STOCKHOLM, datum enligt elektronisk signering

Ingela Andersson Auktoriserad revisor

# Verifikat

Transaktion 09222115557518339174

# Dokument

Brf Haga Nova RB 2023 Huvuddokument 2 sidor Startades 2024-05-24 21:01:58 CEST (+0200) av Blikk e-Signatur (Be) Färdigställt 2024-05-25 19:20:49 CEST (+0200)

# Initierare

Blikk e-Signatur (Be) Blikk Sverige AB Org. nr 559093-8345 no-reply@blikk.se

# Signerare

Ingela Andersson (IA) LR Bostadsrättsrevision Ingela Andersson AB ingela.andersson@lr-revision.se

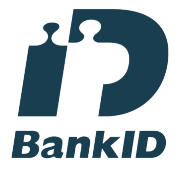

Namnet som returnerades från svenskt BankID var "INGELA ANDERSSON" Signerade 2024-05-25 19:20:49 CEST (+0200)

Detta verifikat är utfärdat av Scrive. Information i kursiv stil är säkert verifierad av Scrive. Se de dolda bilagorna för mer information/bevis om detta dokument. Använd en PDF-läsare som t ex Adobe Reader som kan visa dolda bilagor för att se bilagorna. Observera att om dokumentet skrivs ut kan inte integriteten i papperskopian bevisas enligt nedan och att en vanlig papperutskrift saknar innehållet i de dolda bilagorna. Den digitala signaturen (elektroniska förseglingen) säkerställer att integriteten av detta dokument, inklusive de dolda bilagorna, kan bevisas matematiskt och oberoende av Scrive. För er bekvämlighet tillhandahåller Scrive även en tjänst för att kontrollera dokumentets integritet automatiskt på: https://scrive.com/verify

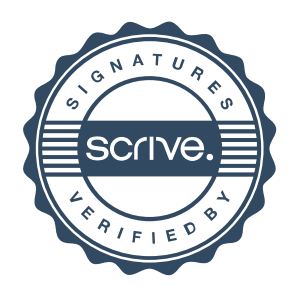